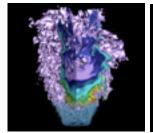

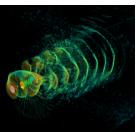

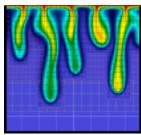

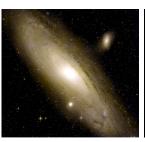

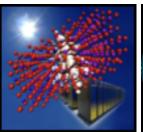

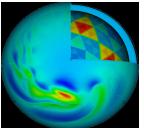

# shibboleth@nersc.gov

Steve Chan sychan@lbl.gov

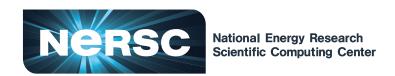

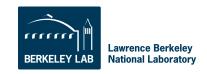

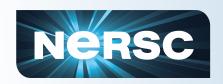

### Intro

- What?
  - What is Shib?
  - What has been Shib-Enabled?
- Why?
  - What problem is solved?
  - Why should I care?
- Who? Where?
  - Who is using it?

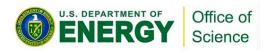

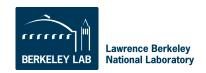

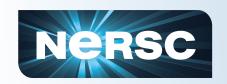

#### **Gratuitous Biblical Exegesis:**

The Gileadites captured the fords of the Jordan leading to Ephraim, and whenever a survivor of Ephraim said, "Let me cross over," the men of Gilead asked him, "Are you an Ephraimite?" If he replied, "No,", they said, "All right, say 'Shibboleth." If he said, "Sibboleth," because he could not pronounce the word correctly, they seized him and killed him at the fords of the Jordan. Forty-two thousand Ephraimites were killed at that time.

-Judges 12:5-6

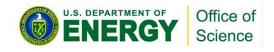

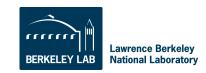

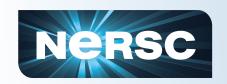

#### **Gratuitous Biblical Exegesis:**

The Gileadites captured the fords of the Jordan leading to Ephraim, and whenever a survivor of Ephraim said, "Let me cross over," the men of Gilead asked him, "Are you an Ephraimite?" If he replied, "No,", they said, "All right, say 'Shibboleth." If he said, "Sibboleth," because he could not pronounce the word correctly, they seized him and killed him at the fords of the Jordan. Forty-two thousand Ephraimites were killed at that time.

-Judges 12:5-6

#### Ethnic Cleansing is in violation of LBL RPM section 7.01 ES&H:

A. Policy

It is the policy of Lawrence Berkeley National Laboratory to perform all work safely and with full regard to the well-being of workers, guests, the public, and the environment.

Keys to implementing this policy are the following core safety values:

[...]

Individuals demonstrate an awareness and concern for the safety of others.

Fatal Shibboleth Login failures are a STOP WORK situation!

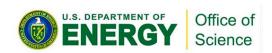

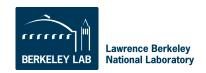

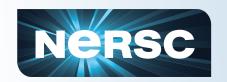

#### **Shibboleth®**

The Shibboleth System is a standards based, open source software package for web single sign-on across or within organizational boundaries. It allows sites to make informed authorization decisions for individual access of protected online resources in a privacy-preserving manner.

The Shibboleth software implements widely used federated identity standards, principally OASIS' Security Assertion Markup Language (SAML), to provide a federated single sign-on and attribute exchange framework. Shibboleth also provides extended privacy functionality allowing the browser user and their home site to control the attributes released to each application. Using Shibboleth-enabled access simplifies management of identity and permissions for organizations supporting users and applications. Shibboleth is developed in an open and participatory environment, is freely available, and is released under the Apache Software License.

From: http://shibboleth.internet2.edu/about.html

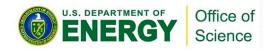

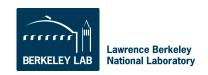

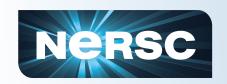

### SAML – Security Assertion Markup Language

Standard XML schemas for exchanging security and identity information and HTTP based protocols for passing XML messages back and forth

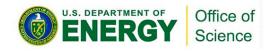

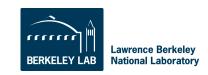

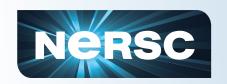

### SAML – Security Assertion Markup Language

Standard XML schemas for exchanging security and identity information and HTTP based protocols for passing XML messages back and forth

#### **Attributes**

Assertions about a user(principal) such as user id, name, organizational affiliation/roles. Much of it based on common x509/LDAP attributes. Attributes are encoded and transmited in SAML

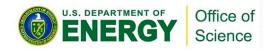

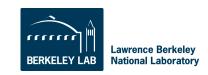

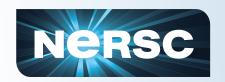

### SAML – Security Assertion Markup Language

Standard XML schemas for exchanging security and identity information and HTTP based protocols for passing XML messages back and forth

#### **Attributes**

Assertions about a user(principal) such as user id, name, organizational affiliation/roles. Much of it based on common x509/LDAP attributes. Attributes are encoded and transmitted in SAML

#### **Federation**

Metadata standards supporting trust relationships to enable Federated Login

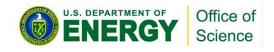

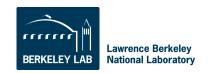

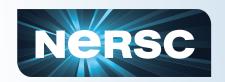

### SAML – Security Assertion Markup Language

Standard XML schemas for exchanging security and identity information and HTTP based protocols for passing XML messages back and forth

#### **Attributes**

Assertions about a user(principal) such as user id, name, organizational affiliation/roles. Much of it based on common x509/LDAP attributes. Attributes are encoded and transmited in SAML

#### **Federation**

Metadata standards supporting trust relationships to enable Federated Login

#### Shibboleth/SAML

Shibboleth provides conventions for attributes, standards around metadata discovery and exchange, and policy controls to support privacy and other organizational goals to support the Research and Education community. Shibboleth 2.0 and SAML 2.0 converge on metadata standards

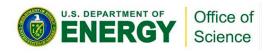

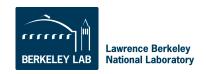

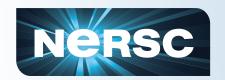

### **Shibboleth Web Login transaction**

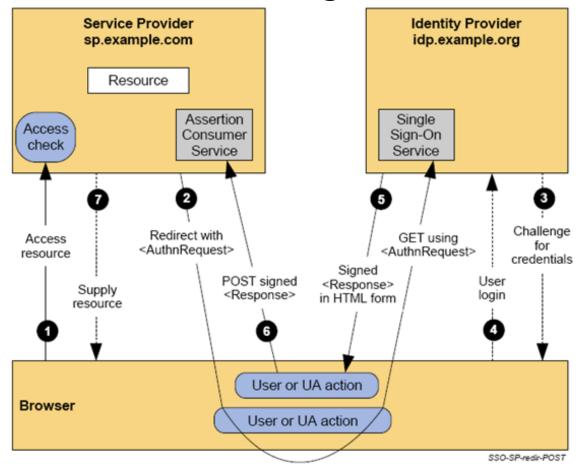

From: http://wiki.eclipse.org/SAML2\_IdP

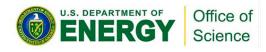

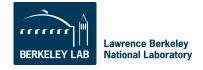

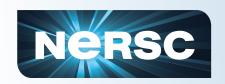

# Why Single Sign On?

#### Pro:

Reduces "password fatigue" from too many different passwords Sensitive/Secure information is centralized and less exposed

example: the web server gets compromised and used to harvest creds

Fewer locations where passwords are maintained

Convenience avoids possibly insecure workarounds by users

example: having the browser cache passwords

**Centralized audit location** 

#### Con:

#### **Training**

User is now logged into everything, and logout is more complex Admins have to learn new technology

#### Single point of failure

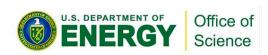

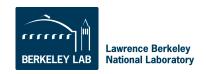

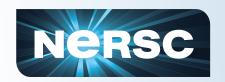

### shib.nersc.gov is the Identity Provider (IdP)

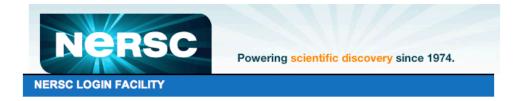

Please login below with your NIM username and password to access pages with personalized information and NERSC user-only content.

| USERNAME: |  |
|-----------|--|
| PASSWORD: |  |
| Login     |  |

All NERSC users have NIM accounts. If you do not know your NIM password, please contact the NERSC Account Support office at 1-800-66-NERSC (510-486-6800), menu option 2. Please report all web login problems to webmaster@nersc.gov or the NERSC consultants at 1-800-66-NERSC, menu option 3.

A U.S. Department of Energy User Facility at Lawrence Berkeley National Laboratory

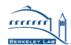

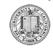

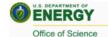

QUESTIONS & COMMENTS

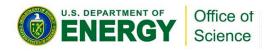

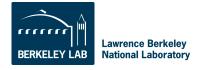

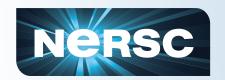

# Communicates with LDAP, handles all credentials, returns attributes

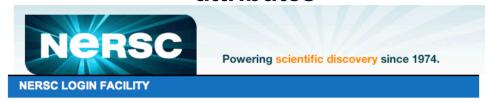

Please login below with your NIM username and password to access pages with personalized information and NERSC user-only content.

| USERNAME: |  |  |
|-----------|--|--|
| PASSWORD: |  |  |
| Login     |  |  |

All NERSC users have NIM accounts. If you do not know your NIM password, please contact the NERSC Account Support office at 1-800-66-NERSC (510-486-6800), menu option 2. Please report all web login problems to webmaster@nersc.gov or the NERSC consultants at 1-800-66-NERSC, menu option 3.

A U.S. Department of Energy User Facility at Lawrence Berkeley National Laboratory

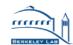

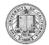

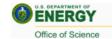

QUESTIONS & COMMENTS

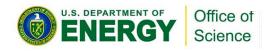

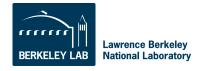

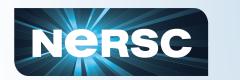

### www.nersc.gov is a Service Provider (SP)

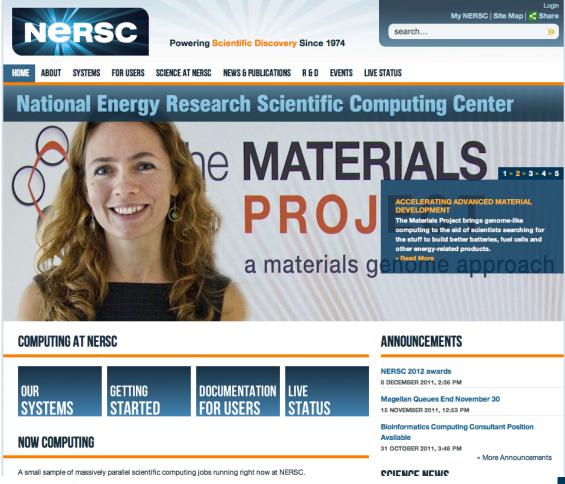

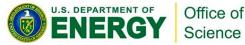

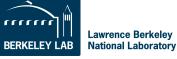

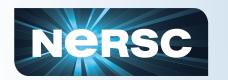

#### Service Provider is a web application dependent on IdP for authentication

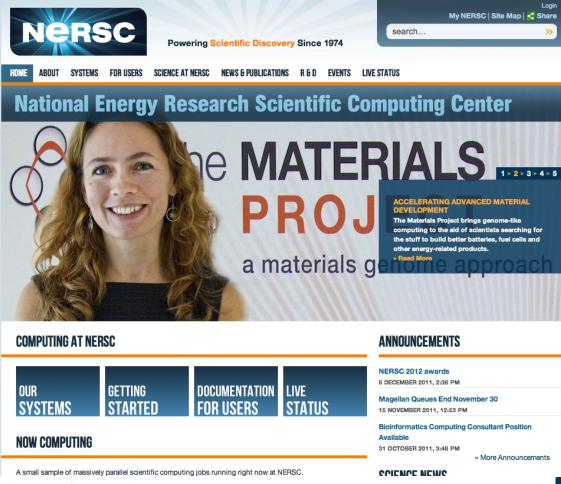

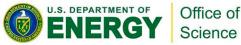

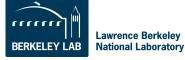

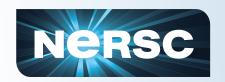

The Service Provider (www.nersc.gov) requests authentication attributes from the Identity Provider (shib.nersc.gov).

Once these attributes are received, the business logic in the SP decides on authorization for the user.

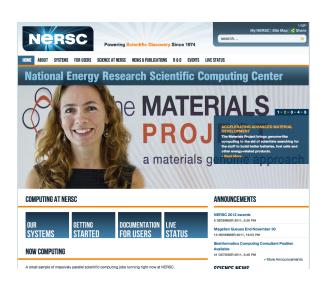

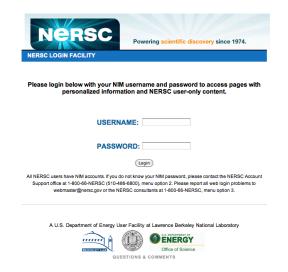

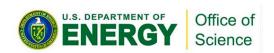

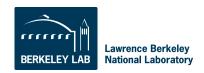

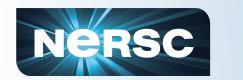

Science

# What is using shib at NERSC?

#### **ServiceNow**

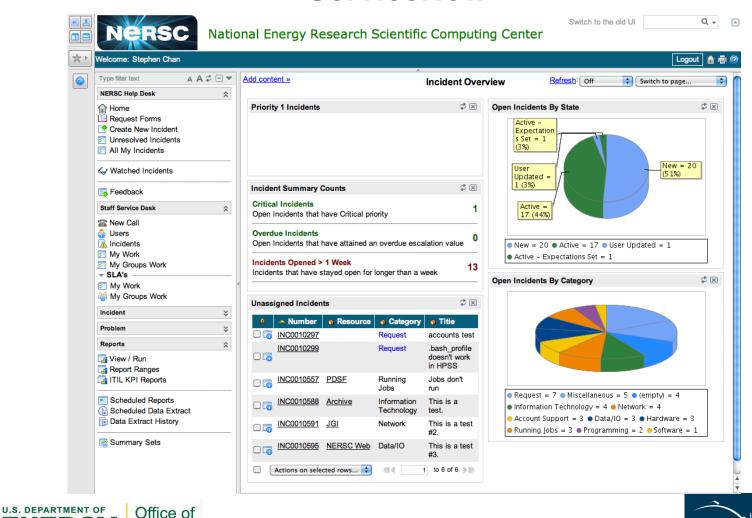

**Lawrence Berkeley** 

**National Laboratory** 

**BERKELEY LAB** 

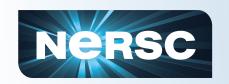

### What additional features?

Single Sign On (currently disabled)

JAAS Authentication handler (stackable)

Radius Authentication (otp for Web SSO)

Possibly useful when traveling to Cyber-Mordor (aka China)

**Kerberos Authentication** 

**LDAP** 

**REMOTE USER authentication** 

IdP looks for \$REMOTE\_USER for authentication

Database backed attributes (JDBC)

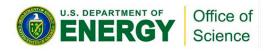

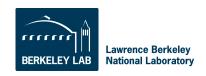

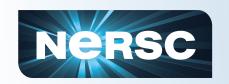

# Who else is using shib?

### Popular in R&E Communities:

UC Trust: ucb,ucla, ucsd, ucd, ucm, ucsf, lbnl, uci, ucr, ucsc, ucop

Major Research Universities: Caltech, CMU, Columbia, Cornell, Duke, Georgetown, GA Tech, JHU, MIT, Princeton, Purdue, RPI, Stanford, U Chicago, UIUC, Penn, Yale, etc...

Companies with strong .edu ties and research institutions: Apple, CollegeNet, Internet2, NIH, Smithsonian, ANL, Globus, Teragrid, VOMS

**Software As Service Providers:** Google, Microsoft, Salesforce, Oracle, ServiceNow, IBM

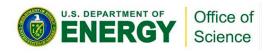

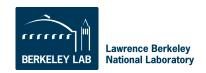

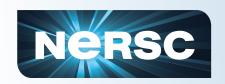

### **InCommon Federation**

### InCommon.org is a large identity federation

Approx. 360 members

Contains all of the members in previous slide

**Assurance Program** 

**Certificate Service** 

**NERSC** is an affiliate

**Provides a Discovery Service** 

Login entry point for applications that makes available all the Identity Providers of members

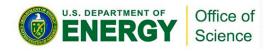

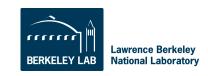

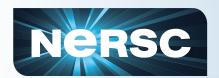

### **InCommon Federation**

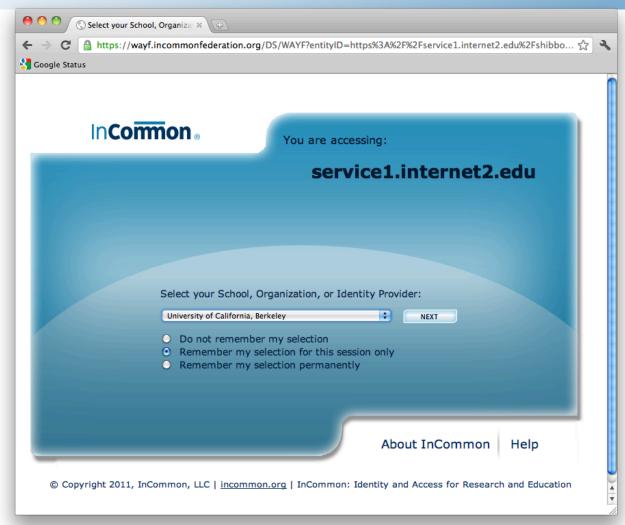

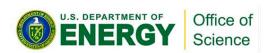

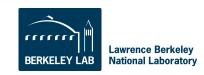

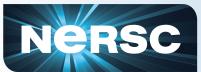

### **InCommon Federation**

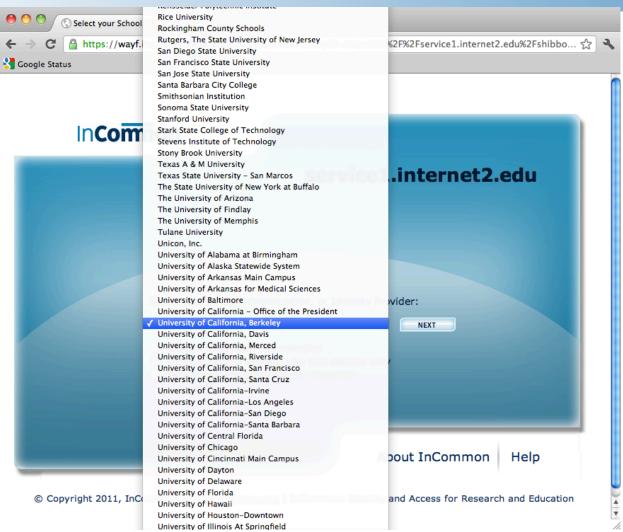

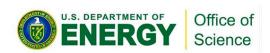

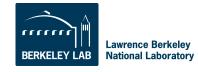

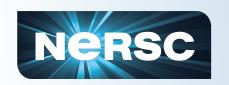

# Science Identity Federation

### **DOE Specific Federation**

Led by Mike Helm M Helm@lbl.gov

### **Mailing List:**

http://groups.google.com/group/science

**Basic discovery service** 

Interesting service – confluence.scifed.org

**Several test IDPs** 

Blanket contract for InCommon membership

Training Events (Shib Install Fest)

**NERSC** is a member

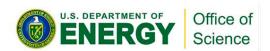

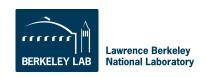

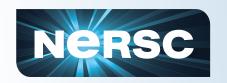

# NERSC What/Who else is Shib-Enabled?

### Shibboleth Wiki is good resource:

https://wiki.shibboleth.net/confluence/display/SHIB2/ShibEnabled

**Elsevier Science Direct** 

**JSTOR** 

**American Chemical Society** 

**UC At Your Service Online** 

**Apples iTunes U** 

**Apache Webserver** 

**Blackboard** 

Moodle

Sakai

**Confluence Wiki** 

Drupal

Google Apps/Gmail

**GridSphere** 

**GridShib** 

Joomla

MediaWiki

MoinMoin Wiki

**SYMPA** 

**Twiki** 

**Workpress** 

**Silverstripe** 

**ServiceNow** 

Oracle 10g/11g

**BEA/Websphere** 

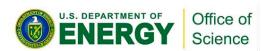

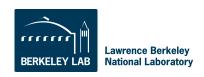

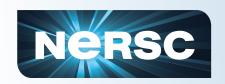

# Who/What could be ShibEnabled?

Web applications are easily ShibEnabled with Apache Shib Module

https://wiki.shibboleth.net/confluence/display/SHIB2/NativeSPLinuxInstall

Once module is configured, shibboleth login info is passed in via CGI environment variables available to PHP, CGI, etc...

| I nersc.gov https://webdev1.nersc.gov/~sychan/info.php   ↑ |                                                                   |  |
|------------------------------------------------------------|-------------------------------------------------------------------|--|
| _SERVER["Shib-Shib-Session-ID"]                            | _7a82077fcdd2b965d8118826c2bd9dfd                                 |  |
| _SERVER["Shib-Shib-Identity-Provider"]                     | https://login.lbl.gov/idp/shibboleth                              |  |
| _SERVER["Shib-Shib-Authentication-Instant"]                | 2011-12-14T23:11:09.137Z                                          |  |
| _SERVER["Shib-Shib-Authentication-<br>Method"]             | urn:oasis:names:tc:SAML:2.0:ac:classes:PasswordProtectedTransport |  |
| _SERVER["Shib-Shib-AuthnContext-Class"]                    | urn:oasis:names:tc:SAML:2.0:ac:classes:PasswordProtectedTransport |  |
| _SERVER["Shib-Shib-Session-Index"]                         | 63c5159b8880ffaa8b4ed85992379d11b8bb35627d1a75c893d5c30dcc0d01f2  |  |
| _SERVER["Shib-affiliation"]                                | Staff@lbl.gov;Member@lbl.gov                                      |  |
| _SERVER["Shib-cn"]                                         | Steve Chan;Stephen Chan                                           |  |
| _SERVER["Shib-displayName"]                                | Chan, Stephen (Steve)                                             |  |
| _SERVER["Shib-employeeNumber"]                             | 004285                                                            |  |
| _SERVER["Shib-entitlement"]                                | IbnlUser                                                          |  |
| _SERVER["Shib-eppn"]                                       | SYChan@lbl.gov                                                    |  |
| _SERVER["Shib-givenName"]                                  | Stephen                                                           |  |
| _SERVER["Shib-mail"]                                       | SYChan@lbl.gov                                                    |  |
| _SERVER["Shib-sn"]                                         | Chan                                                              |  |
| _SERVER["Shib-uid"]                                        | SYChan                                                            |  |

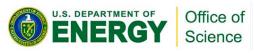

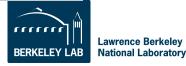

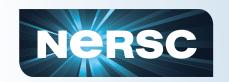

# Multidomain Login Demo

### **Demo Wordpress instance at:**

https://webdev1.nersc.gov/~sychan/wpdemo/

WordPress 3.3

http://wordpress.org/download/

**Shib Module 1.4:** 

http://wordpress.org/extend/plugins/shibboleth/

**Apache 2.2 and Shibboleth NativeSP** 

**Customized Login Page** 

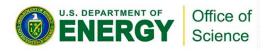

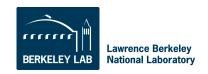

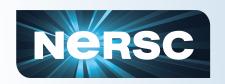

# Multidomain Login Demo

### **Apache directives for shib:**

```
<Location /~sychan/>
  AuthType shibboleth
  ShibRequireSession Off
  require shibboleth
</Location>
```

# Significant config directives for shibd – back end to apache module. Documented at:

https://sites.google.com/a/lbl.gov/csd-silverstripe/
web-administrator/shibboleth-sp-configuration/apachenativesp

Shibboleth uses lots and lots of XML – bring XML allergy meds

You are in a maze of twisty little XML stanzas, all alike

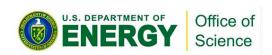

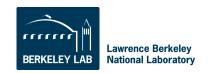

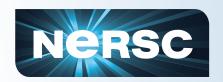

# Multidomain Login Demo

### **Login Domain Director Page Iogindemo.php:**

```
<?php
```

```
echo "<center>Test login from the following authentication domains:<br/><br/>br/><br/>
   >";
echo '<a href="https://webdev.nersc.gov/Shibboleth.sso/Login?entityID=https%3A//
   login.lbl.gov/idp/shibboleth&' . $ SERVER['QUERY STRING'] . '"><imq</pre>
   src="http://www.berkeleyside.com/wp-content/uploads/2011/03/berkeley-lab-
   logo.gif" alt="Berkeley Lab" height="20%" width="20%"/></a><br/>br/>';
echo '<a href="https://webdev.nersc.gov/Shibboleth.sso/Login?entityID=https%3A//
   shib.nersc.gov/idp/shibboleth&' . $ SERVER['QUERY STRING'] .'"><img</pre>
   src="http://www.nersc.gov/themes/nersc-sass/images/logo.png" alt="NERSC
   Shib" /></a><br/><br/>';
echo '<a href="https://webdev.nersc.gov/Shibboleth.sso/Login?entityID=https%3A//
   shib.nersc.gov/idpJGI/shibboleth&' . $ SERVER['QUERY STRING'] .'"><imq
   src="https://www.llnl.gov/news/news images/logo JGI new.gif" height="10%"/>//
   a><br/>';
echo "</center>";
?>
```

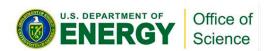

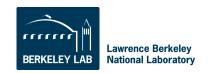

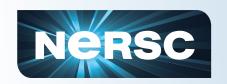

## **Questions? Brainstorming**

Do we have users that want to access resources at NERSC, but don't have NIM accounts?

Are there applications at other sites that NERSC users want to access without getting account at remote site?

Are there applications where we want groups from multiple sites to have access too, without consolidating user db?

Do we want to allow some form of NERSC authentication on hosts that we don't really trust, or on remote networks where LDAP access would be undesirable?

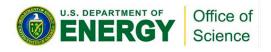

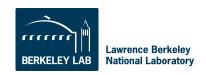